## REFERENTNA STRANICA

Verzija 8.1.3

## Izvještaji proračuna, proračunskih i izvanproračunskih korisnika

**RKP:** 00789 Naziv obveznika: **Imagi in International International International International International International I** 

Razina: | <sup>|</sup> Oznaka razdoblja: onos ir

a Pregled popunjenost obrazaca: Popunjen<br>PR-RAS DA<br>BILANCA DA BILANCA **DA Nema** RAS funkcijski DA Nema<br>P-VRIO DA Nema P-VRIO DA<br>OBVEZE DA OBVEZE DA Nema

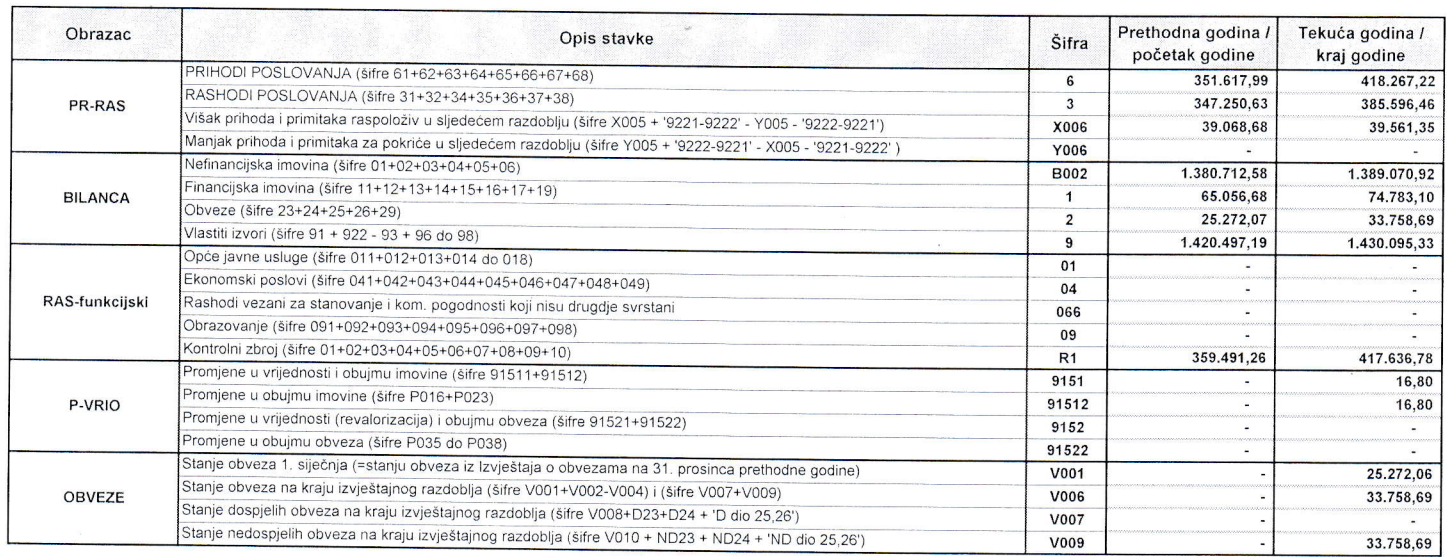

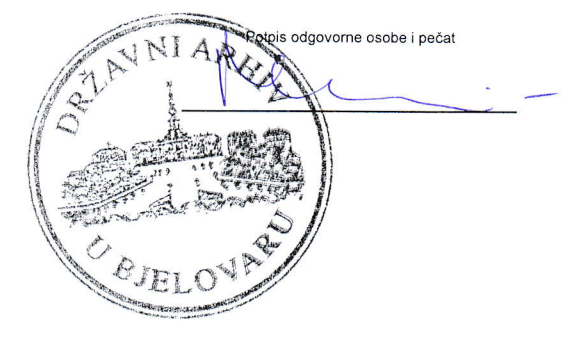